# **Microsoft Hyper-V Ethtool Support**

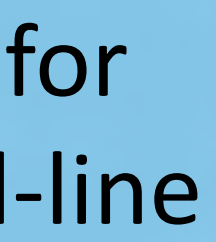

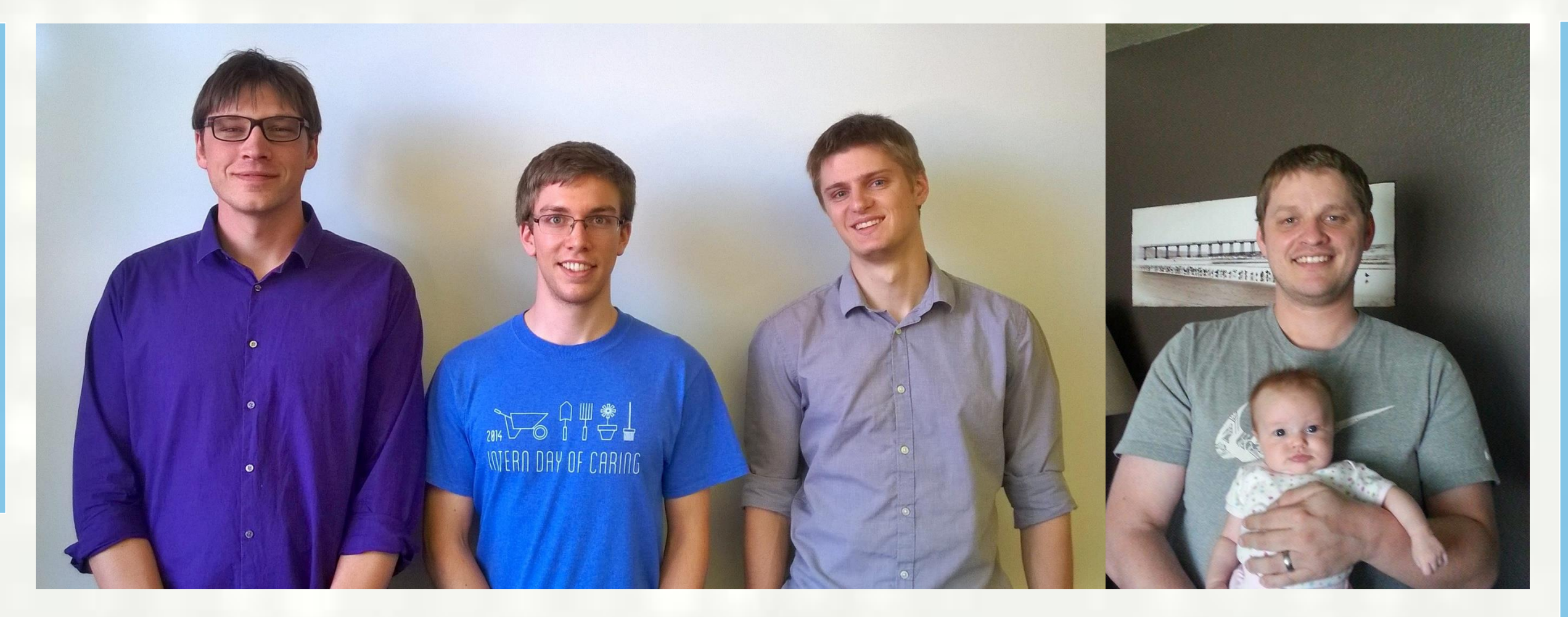

A Linux virtual machine running on Hyper-V has a set of drivers (LIS) for its virtual hardware. We are concerned with the Linux kernel driver hy netvsc, the virtual driver for the machine's network card. Supporting ethtool means patching the driver with callback functions for each ethtool command, in particular "show-channels" and "set-channels" for vRSS.

#### **Show Channels**

### **Problem Statement**

*We wrote two patches for the Linux kernel*: The first implements retrieving the number of vRSS queues on the guest, and the maximum allowed on the host. *(99 lines)*

The second implements setting the number of vRSS queues on the guest between a single queue and a queue for each virtual processor. *(266 lines)*

### **Our Work**

**Hypervisor** - Host-based software providing support for virtualization of virtual machines (VMs). **Hyper-V** - Microsoft's bare-metal hypervisor. **Virtualization** - A software abstraction of a computer that enables a host machine to run multiple VMs. **Ethtool** - The Linux command-line tool for modifying network interface card settings. **Operating System (OS)** - The software that manages computer hardware and software resources.

- ethtool --set-channels eth0 combined 1 combined unmodified, ignoring no channel parameters changed, aborting current values:
	- tx 0 rx 0 other 0 combined 1
- ethtool --set-channels eth0 combined 0 Cannot set device channel parameters: Invalid argument

**Linux** - The ubiquitous open source OS. **Kernel** - The core part of the OS that interfaces the hardware with the user's software.

**Virtual Machine (VM)** - A guest machine with its own OS running on the host's hypervisor.

**Linux Integration Services (LIS)** - Microsoft's kernel drivers enabling support of Linux VMs on Hyper-V. **Virtual Receive Side Scaling (vRSS)** - Microsoft's technology for parallel processing of VM's network traffic.

**Background**

This project was sponsored by the Microsoft Linux Integration Services team. Our goal was to support configuration of virtual Receive Side Scaling (vRSS) for system administrators through the Linux command-line tool, ethtool.

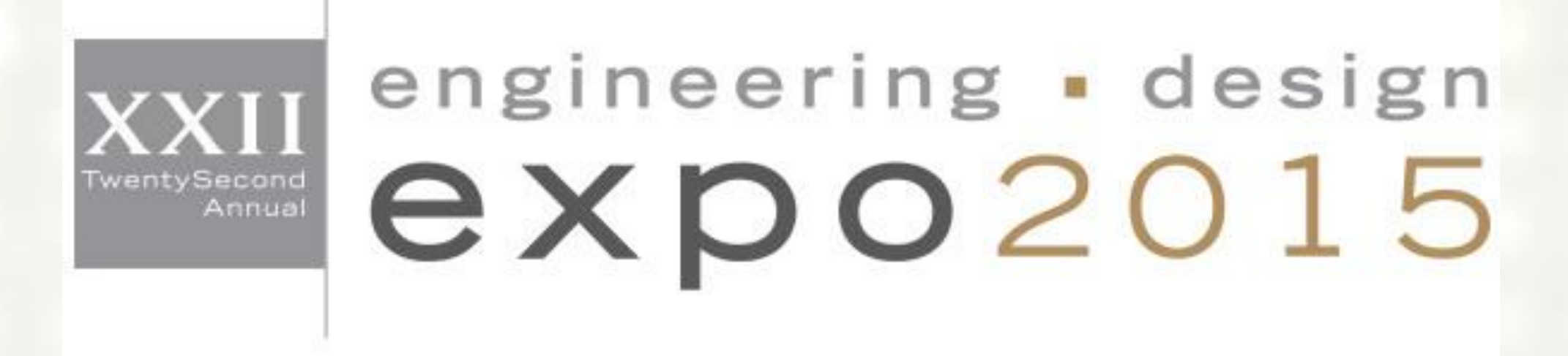

### **The Project**

#### **Sponsors**

Haiyang Zhang K.Y. Srinivasan

#### **Advisor**

Bruce Bolden **Members**

#### Andrew Schwartzmeyer Justin Hall Keith Drew Eric Doman

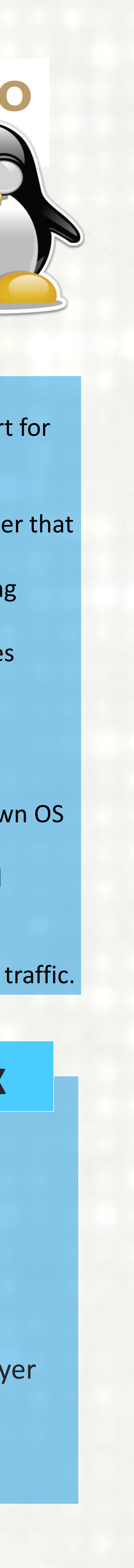

## **Hyper-Tux**

\$ ethtool --set-channels eth0 **combined 1**

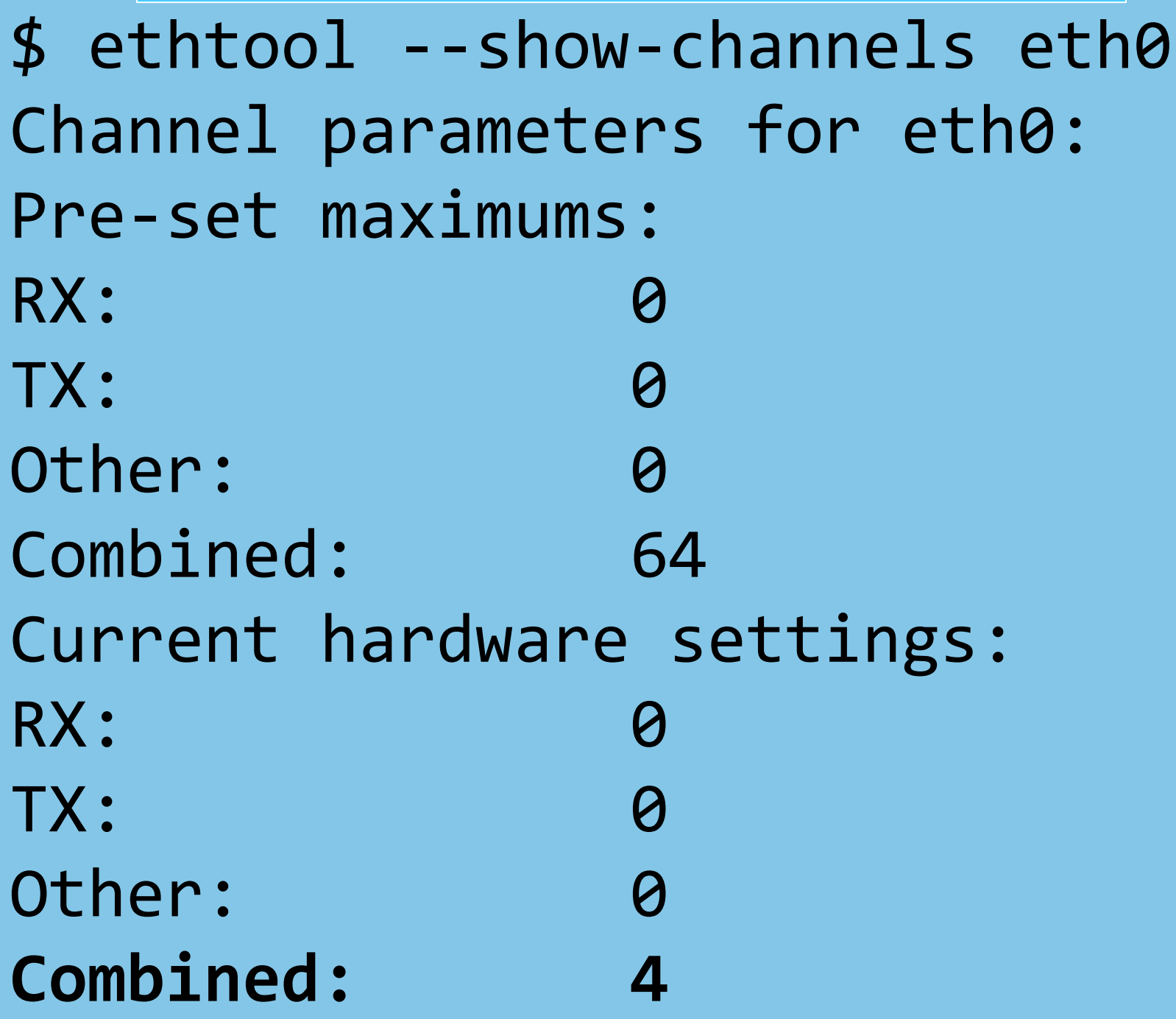

\$ ethtool --show-channels eth0 Channel parameters for eth0: Pre-set maximums: RX: 0 TX: 0 Other: 0 Combined: 64 Current hardware settings: RX: TX: Other: 0 **Combined: 1**

# University of Idaho

# HR Microsoft

## **Confirm Channels**